# **2 Formulação Matemática e Modelagem Computacional**

# **2.1. Formulação Matemática**

A análise do escoamento através de tubos capilares foi desenvolvida utilizando-se o código CFD que vem sendo desenvolvido e aprimorado no Grupo de Reologia do Departamento de Engenharia Mecânica da PUC-Rio. Esse "software" baseia-se na solução das equações de conservação através do método dos elementos finitos.

Já existem diversos trabalhos realizados por esse grupo onde são descritas, em detalhes, as formulações matemáticas e discretizações que dão sustento ao "software" em questão. Por esse motivo, nesse item, optou-se por apresentar as formulações sem detalhes e indicar as teses de Doutorado de Romero, O. J. G. (Romero, 2003) e Coelho, E. F. Q. A. (Coelho, 2005) para aqueles que tiverem interesse em conhecer maiores detalhes dessas formulações utilizadas.

As duas próximas sub-seções, tratam das equações de conservação de massa e de quantidade de movimento linear em sua forma diferencial.

#### **As hipóteses consideradas para a dedução das equações governantes são:**

- Regime permanente;
- Fluido incompressível;
- Efeitos gravitacionais desprezíveis;
- Regime laminar;
- Escoamento em condição isotérmica.

### **2.1.1. Conservação de Massa**

A equação de conservação de massa, ou equação de continuidade, estabelece que não pode haver variação líquida de massa no interior das fronteiras de um volume fixo no escoamento.

$$
\frac{D\rho}{Dt} + \rho(\nabla \cdot \mathbf{u}) = 0
$$
 (2.1)

onde ρ é a massa específica do fluido, **u** é o vetor velocidade e a derivada material é dada por:

$$
\frac{D}{Dt} = \frac{\partial}{\partial t} + (\mathbf{u} \cdot \nabla) \tag{2.2}
$$

Levando-se em consideração as hipóteses simplificadoras a equação de conservação de massa resume-se a:

$$
\nabla \cdot \mathbf{u} = 0 \tag{2.3}
$$

### **2.1.2. Conservação de Quantidade de Movimento Linear**

A equação de conservação de quantidade de movimento linear estabelece que a variação da quantidade de movimento de um sistema é igual ao somatório das forças externas agindo sobre este sistema.

$$
\rho \frac{D\mathbf{u}}{Dt} = \nabla \cdot \mathbf{T} + \rho \mathbf{g}
$$
 (2.4)

onde *g* é a aceleração da gravidade e **T** é o tensor das tensões, que é apresentado na seqüência:

$$
\mathbf{T} = -p\mathbf{I} + \boldsymbol{\tau} \tag{2.5}
$$

sendo p é a pressão, **I** é o tensor identidade e τ é o tensor das tensões viscosas ou tensor extra tensão.

A relação entre  $\tau e \dot{y}$  (tensor taxa de deformação) é conhecida como equação constitutiva do material.

### **2.1.3. Equações Constitutivas: Modelo "Power Law" e Carreau-Yasuda**

Ambos os modelo "power law" e Carreu são derivados da equação constitutiva de fluido newtoniano generalizado, que é apresentada abaixo.

$$
\tau = \eta(\dot{\gamma}) \dot{\gamma} \tag{2-6}
$$

onde τ representa o tensor das tensões, γ o tensor taxa de deformação e  $\eta(\dot{\gamma})$ representa a viscosidade, que é uma função da taxa de deformação.

As eqs. (2-7) e (2-8), apresentam as expressões para a viscosidade dos modelos em questão (Bird et al (Bird et al, 1987).

#### **Modelo "Power Law"**

$$
\eta(\dot{\gamma}) = m \dot{\gamma}^{n-1} \tag{2-7}
$$

Os parâmetros reológicos são:

- *m* é o índice de consistência
- *n* é o expoente do modelo "power law".

O expoente *n* mede o grau de desvio do comportamento newtoniano. Quando menor que 1, o fluido assume comportamento pseudo-plástico. Igualando-se a 1, recupera-se o comportamento de fluido newtoniano. Para valores maiores que 1, o fluido representado é dilatante.

#### **Modelo de Carreau-Yasuda**

$$
\frac{\eta(\dot{\gamma}) - \eta_{\infty}}{\eta_{0} - \eta_{\infty}} = \left(1 + (\lambda \dot{\gamma})^{a}\right)^{\frac{(n-1)}{a}}
$$
\n(2-8)

Onde os parâmetros reológicos são:

 $\bullet$   $\eta_{_0}$  é a viscosidade de baixas taxas de deformação.

- $\eta_{\infty}$  é a viscosidade de altas taxas de deformação.
- $\lambda$  é a constante de tempo, normalmente chamada de tempo de relaxação.
- *n* é o expoente.
- $a \neq 0$  coeficiente exponencial, que muitas vezes assume-se ter o valor igual a 2.

Neste modelo 1/λ define a taxa de cisalhamento crítica a partir da qual a viscosidade começa a decrescer.

O expoente *n*, assim como no modelo "power law", mede o grau de desvio do comportamento newtoniano. Para fluidos pseudo-plásticos sempre terá valores menores que 1. Igualando-se a 1, recupera-se o comportamento de fluido newtoniano.

# **2.1.4. Parâmetros Adimensionais**

Os parâmetros adimensionais que foram utilizados em algumas das análises desse trabalho são o número de Reynolds (Re) e ∆*P\**, que são apresentados nas eq.(2-9) e eq.(2-10), respectivamente.

$$
\text{Re} = \frac{4}{\pi} \frac{\rho Q}{\eta_0 d_o} \tag{2-9}
$$

$$
\Delta P^* = \frac{\Delta P \ d_o^3}{\eta_0 \ Q} \tag{2-10}
$$

### **2.2. Geometria de Análise**

Uma ilustração da geometria utilizada é apresentada na fig. (2.1). São observados três trechos: canal de entrada, contração/expansão e canal de saída. Esse formato foi adotado com a intenção de mudar gradualmente a intensidade da constrição. Para inserir essa geometria de simulação no "software" foi definida uma figura plana para gerar a figura de revolução que representa a geometria de estudo.

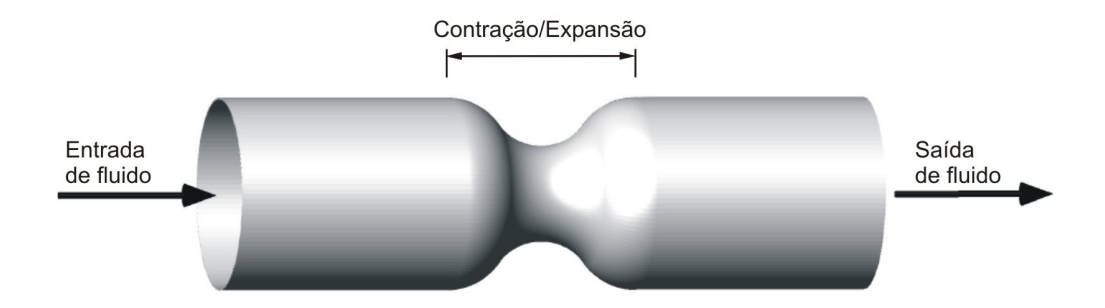

Figura 2.1 – Ilustração tridimensional da geometria de análise.

A fig. (2.2) apresenta a superfície plana geradora da superfície de revolução utilizada para representar a geometria de análise. O sistema de coordenadas (x, r) foi orientado a partir da extremidade inferior esquerda, sendo *"x"* a coordenada axial e *"r"* a coordenada radial.

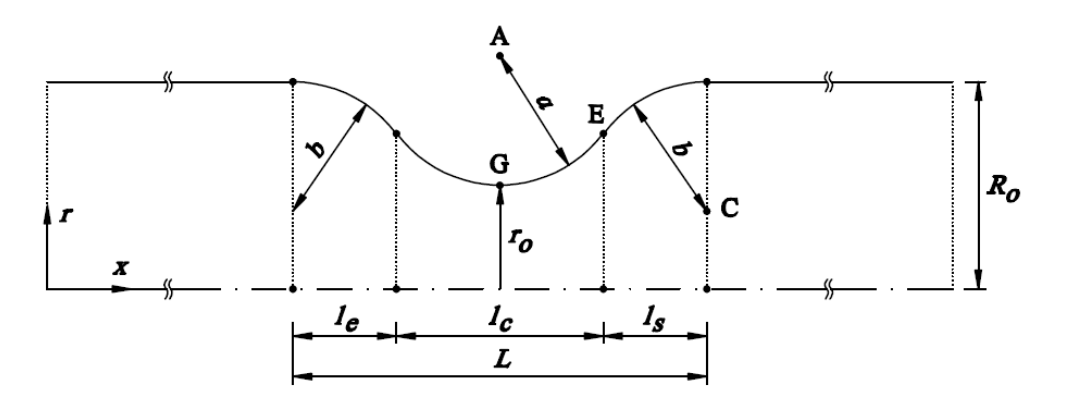

Figura 2.2 – Superfície plana utilizada para formar a geometria de análise.

As linhas externas superiores da figura plana, na garganta, são arcos de círculos para simular as passagens entre os poros de uma rocha reservatório. Definiu-se que os raios de entrada e saída da contração (raio *b*) devem possuir o mesmo valor do raio que forma a parte central da contração (raio *a*).

Para formação da contração foram definidos quatro comprimentos horizontais posicionados estrategicamente, conforme detalhamento abaixo.

• *le* – do início da garganta até 1ª inflexão (ponto tangente entre os

semi círculos);

- *lc*/2 da 1ª inflexão até o raio mínimo da garganta;
- *lc*/2 do raio mínimo da garganta até a 2ª inflexão;
- *ls* 2ª inflexão e fim da garganta.

Foi definido que para todas as geometrias estudadas os valores de *l<sup>e</sup> , l<sup>c</sup> , l<sup>s</sup>* e *Ro* não variam. A fig. (2.3) apresenta os valores fixos definidos em função de *Ro*.

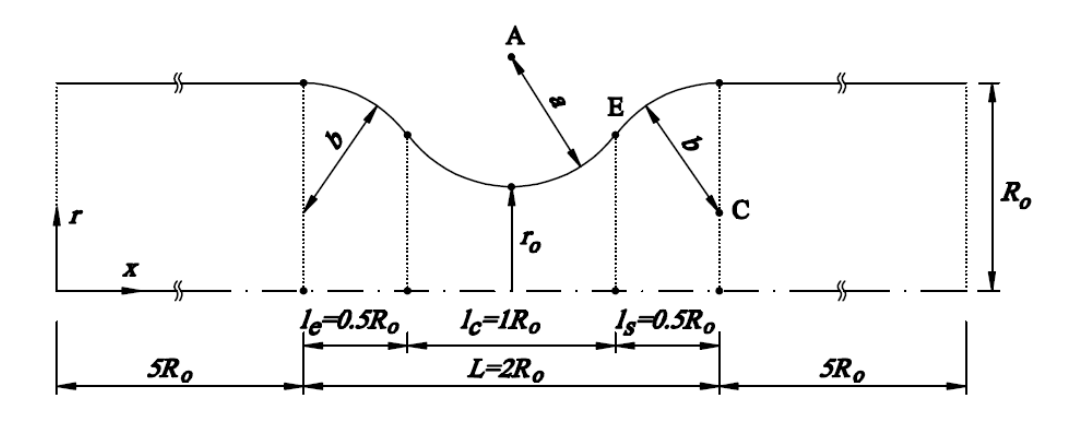

Figura 2.3 – Superfície plana utilizada para formar a geometria de análise, com as cotas básicas definidas.

Com essas relações geométricas estabelecidas, para definir as diferentes geometrias estudadas basta alterar apenas o valor que resume os raios de formação da garganta (*ro*).

Devido à simetria, os cálculos geométricos foram feitos na região entre o centro da contração, onde r tem valor *ro*, e o fim da contração, onde o raio passa a ser constante igual a *Ro*. Para calcular o correto posicionamento dos centros de curvatura da superfície da figura de revolução foram definidos alguns pontos notáveis. O ponto A é o centro de curvatura do arco de círculo que forma a região mais estreita do capilar. O ponto de contato da tangente comum aos arcos de círculo de raios *a* e *b* (2º ponto de inflexão) define o ponto E. O centro de curvatura do arco de círculo de raio *b* é o ponto C.

O "Apêndice A – Cálculo da Geometria de Estudo" apresenta os detalhes dos cálculos geométricos que deram subsídios para o cálculo das medidas necessárias para definição da geometria no "software". Com os resultados da coordenada radial do ponto E e do raio dos arcos de círculo *a=b*, juntamente com os valores de *ro, R<sup>o</sup>* e *l* é possível definir as geometrias de estudo. Para tanto foram definidos oito valores diferentes para *ro* (que define o raio da abertura da contração), sendo mantidos fixos os valores de *Ro* e *l*. As medidas das geometrias de estudo estão registradas na tabela 2.1. Foram selecionadas oito diferentes geometrias, com *ro* variando de 0,1 a 0,8 *Ro*, para verificar a influência de intensidade da constrição nos resultados qualitativos e quantitativos.

| Geometria | $r_{o}$ | $R_o$  |        | YI     | $a = b$ |
|-----------|---------|--------|--------|--------|---------|
|           | (u.c.)  | (u.c.) | (u.c.) | (u.c.) | (u.c.)  |
|           | 0,1     |        | 0,5    | 0,55   | 0,5028  |
| 2         | 0,2     |        | 0,5    | 0,60   | 0,5125  |
| 3         | 0,3     |        | 0,5    | 0,65   | 0,5321  |
| 4         | 0,4     |        | 0,5    | 0,70   | 0,5667  |
| 5         | 0,5     |        | 0,5    | 0,75   | 0,6250  |
| 6         | 0,6     |        | 0,5    | 0,80   | 0,7250  |
|           | 0,7     |        | 0,5    | 0,85   | 0,9083  |
| 8         | 0,8     |        | 0,5    | 0,90   | 1,3000  |

Tabela 2.1 – Medidas da geometria de estudo

### **2.3. Modelagem Computacional**

O "software" CFD baseado em elementos finitos resolve o escoamento de forma bidimensional (2D). Como pode ser observado na fig. (2.4-a), fisicamente, a figura plana representa a geometria de estudo e possui uma linha de centro. Para otimização dos recursos computacionais disponíveis o domínio de interesse é a metade superior da fig. (2.4-a), que está representada na fig. (2.4-b) formada em sua base por uma linha de simetria (eixo horizontal). Os resultados computacionais (2D) são trabalhados para representar a solução em um sólido de revolução que representa o resultado nos canais convergente/divergente estudados. Na prática os resultados de vazão obtidos diretamente do "software" são multiplicados por 2π. A geometria de análise foi dividida em 5 regiões distintas formando o domínio físico que foi inserido no programa, conforme a fig. (2.4-c). Em todos os casos analisados foram impostos gradientes de pressão, sempre com *P1>P2*, sendo *P1* a pressão na seção de entrada e *P2* a pressão na saída.

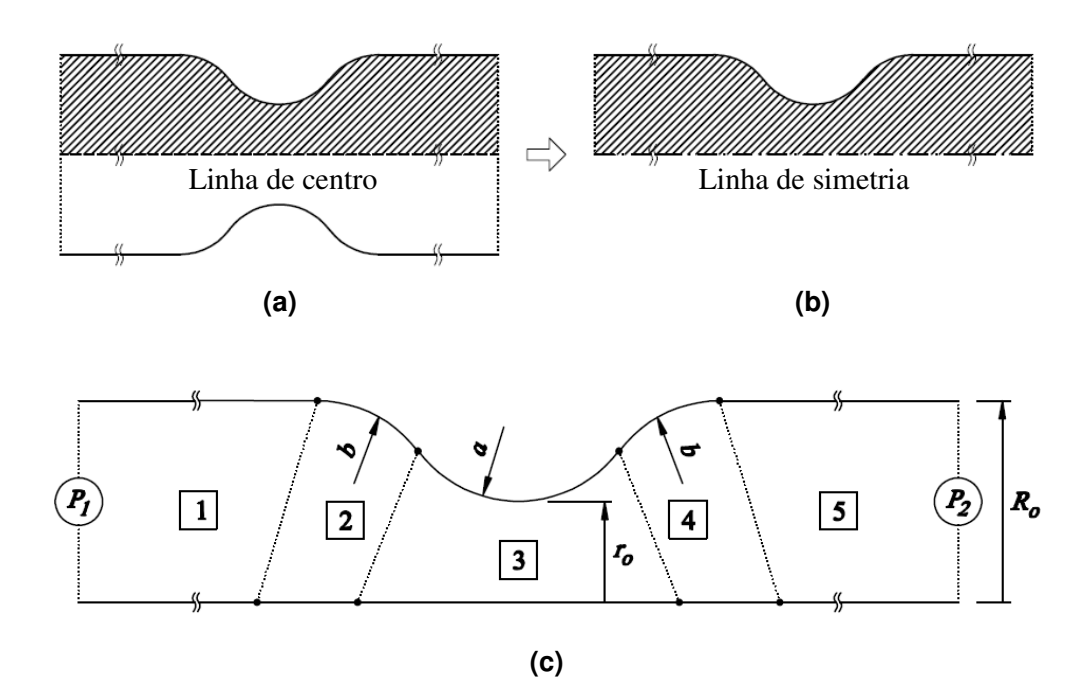

Figura 2.4 – (a) representação física da geometria de estudo, (b) domínio físico de interesse, (c) Domínio físico de interesse dividido em regiões.

As diferentes regiões do domínio físico foram modeladas com certo número de elementos na vertical e na horizontal (no programa respectivamente direção 1 e direção 3). O Capítulo 3, item "3.1 – Teste de Malha" irá discutir, em detalhes, o número de elementos escolhido para cada região. A fig. (2.5) apresenta ilustração da malha aplicada ao domínio de interesse com um total de 200 elementos e 891 nós.

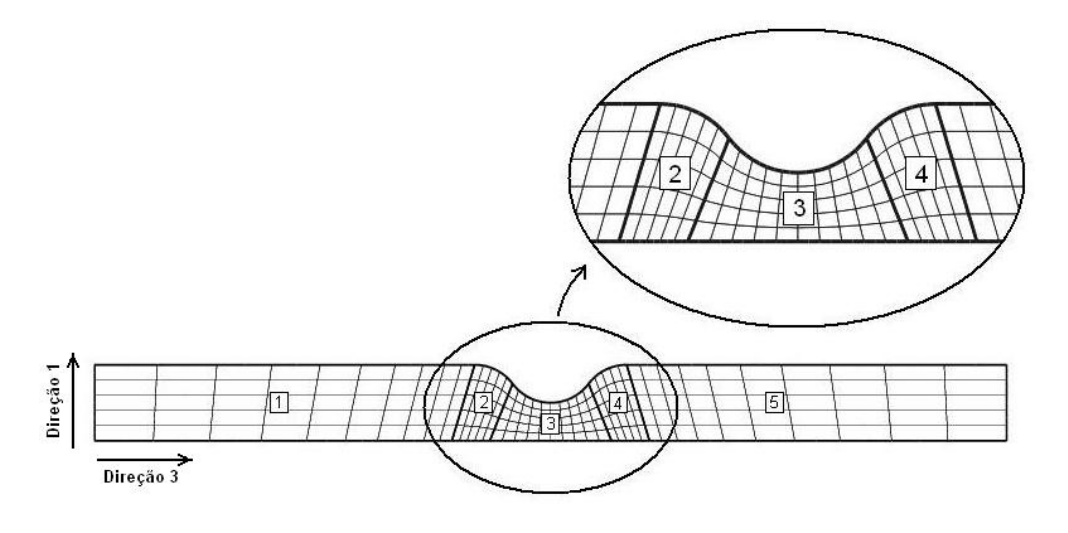

Figura 2.5 – Discretização da malha aplicada ao domínio físico.

As regiões (1) e (5) possuem malha com os elementos distribuídos de maneira uniforme na direção 1 (vertical), mas na direção 3 (horizontal) estão concentrados nas proximidades da garganta. Com essa definição, além de concentrar os elementos na área de interesse (garganta), se garante que não haja uma grande diferença do tamanho dos elementos na fronteira entre as regiões (1) e (2), e também entre as regiões (4) e (5). Tal fato poderia levar a imprecisão do resultado ou dificuldade para as iterações numéricas convergirem para uma solução. A dimensão horizontal das regiões (1) e (5) é muito maior que as das demais por estarem no início e no fim do escoamento, garantindo-se dessa forma estabilidade, minimizando eventuais efeitos da condição de contorno de entrada e saída. A malha nas regiões (2), (3) e (4) possui seus elementos distribuídos pelo domínio físico de maneira uniforme em ambas as direções.

# **2.3.1. Condições de Contorno**

Seguem abaixo as condições de contorno que foram consideradas nas soluções dos escoamentos deste estudo, conforme ilustrado na fig. (2.6):

- Pressão de entrada imposta (*P1*);
- Velocidade do escoamento igual a zero na fronteira superior (não deslizamento nas "paredes" do capilar);
- Eixo de simetria na fronteira inferior (sólido de revolução);
- Pressão de saída imposta (*P2*), sendo sempre *P1>P2*.

Entre duas regiões consecutivas existe sempre a condição de contorno artificial, que não possui significado físico.

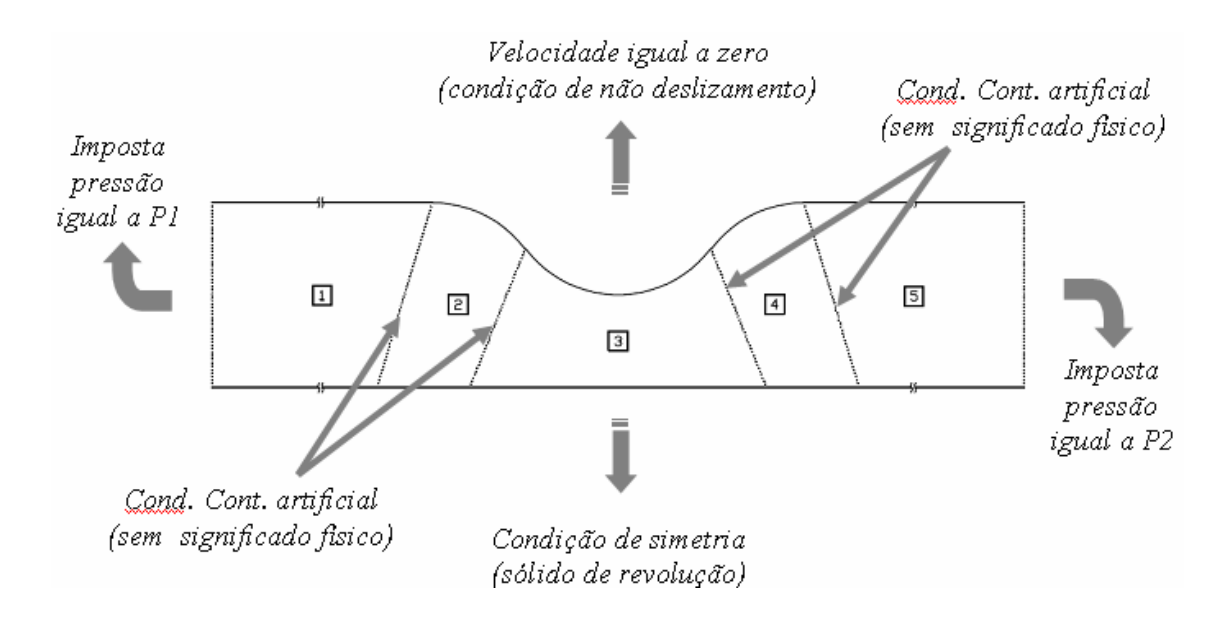

Figura 2.6 – Condições de contorno.

As geometrias de análise utilizadas (medidas principais na tabela 2.1), são apresentadas no "Apêndice A – Cálculo da Geometria de Estudo", inclusive com a determinação dos pontos que delimitam as 5 regiões do domínio e os raios de formação da garganta.

# **2.3.2. Solução do Sistema de Equações Diferenciais**

Conforme apresentado no início desse Capítulo, item "2.1 – Formulação Matemática", para a solução de escoamentos é necessário solucionar equações diferenciais tais como a equação de conservação de massa e a equação de conservação de quantidade de movimento linear. Essas equações diferenciais que descrevem o escoamento de fluido não newtoniano foram resolvidas pelo Método dos Resíduos Ponderados com funções de elementos finitos. A solução dos sistemas não lineares se deu pelo Método de Newton. A integração numérica das equações dos resíduos ponderados é realizada com o Método da Quadratura Gaussiana com três pontos de integração em cada direção. As referências (Romero, 2003.) e (Coelho, 2005) descrevem, em detalhes, as formulações envolvidas nesse processo. Definiu-se como critério de convergência uma diferença da norma entre duas iterações consecutivas como sendo menor ou igual a 10 $^5$ .

Para serem obtidas as soluções de fluidos newtonianos não há problemas de convergência por serem resolvidos sistemas lineares de equações. Mas para serem obtidas soluções de fluidos não newtonianos, devido a não linearidade dos sistemas de equações, são necessários bons chutes iniciais. Na primeira solução para cada fluido não newtoniano foram necessários cuidados especiais:

- Escolher baixas diferenças de pressão entre a entrada e a saída da geometria, da ordem de 3 Pa, e rodar casos newtonianos (as maiores diferenças de pressão rodadas foram de 3 x 10 $^9$  Pa);
- Utilizar como chute inicial a solução newtoniana e rodar o programa utilizando as formulações para fluidos não-newtonianos, mas ajustando os parâmetros reológicos para recuperarem a solução newtoniana. No modelo "power law" *n*=1 e *m* tendo o mesmo valor da viscosidade do fluido newtoniano. No modelo de Carreau *n*=1 e  $\eta_0$  com o mesmo valor da viscosidade do fluido newtoniano;
- Utilizar o resultado anterior como chute inicial e começar a alterar os parâmetros reológicos, repetindo esse processo até que se consiga simular os fluidos pretendidos.
- Utilizar o resultado anterior como chute inicial e começar a alterar a diferença de pressão, repetindo o processo até que se tenham as soluções desejadas.

Muitas vezes o processo é extremamente trabalhoso e há dificuldade em se conseguir convergir simulações. Quanto mais distante do comportamento newtoniano mais difícil é conseguir que as simulações convirjam.